# VIDEOJOGOS POP DANIEL LIMA

# **AVENTURA** ORIGINAL **INSPIRADA NA BD**

## **TÍTULO: Redhwack MÁQUINA: Spectrum**

A Melbourne House estabeleceu uma excelente reputação e Redhwack vem uma vez mais confirmá-la. Trata-se de um jogo de características invulgares, embora um pouco na linha de Mugsy, que se inspira na banda desenhada para apresentar uma aventura de texto e gráficos com bastante interesse.

A apresentação é típica da BD, com um strip na parte superior do «écran», que se vai «desenrolando» à medida que avançamos (lemos), e o input de texto na parte inferior, onde também aparecem o contador de tempo e os símbolos que nos mostram o estado geral da personagem que controlamos.

Sem um mínimo de instruções é praticamente impossível progredir e, infelizmente, esta<br>ausência está a tornar-se cada vez maior. As lojas vendem alegremente todo o género de jogos, mesmo sabendo que sem instruções de pouco ou nada servem, e o consumidor pouca defesa tem neste aspecto. No nosso caso, se não dispuséssemos de outras fontes, suceder--nos-ia o mesmo: podíamos movimentar a personagem, claro, mas para quê?

O objectivo não é imediato e a personagem que controlamos, um repórter fotográfico, Kevin

Oliver, inicia a aventura com um ataque de amnésia, num hospital. Não sabe como foi ali parar e a única coisa de que se lembra é de uma<br>palavra mágica, «KWAH», que o transforma num super-herói, o temido Redhwack. Um reparo, no entanto: se gasta demasiada energia nessa condição, volta a tornar-se em Kevin, e pode também fazê-lo com a mesma palavra.

Explorar o ambiente no hospital e fora deste parece ser a primeira coisa a fazer e, se querem saber até que ponto o herói é respeitado pela polícia apanhem o quadro (como Kevin) na galeria de arte e vejam como é a cela da esquadra, antes de dizerem a palavra mágica... No seu deambular pelas proximidades, Kevin depressa descobre que a cidade está cheia de assaltantes (muggers), e isso é também uma maneira de ele ganhar dinheiro. Como? Indo ao jornal e fazendo-se contratar como fotógrafo e recebendo filme para a sua máquina, com a qual pode fotografar os assaltantes, antes de os prender como Redhawck. Levando as fotografias ao director do jornal, o dinheiro que recebe serve-lhe, entre outras coisas, para se deslocar nos meios de transporte citadinos, a menos que voe de um lado para outro, com o inevitável dispêndio de energia.

Um dos principais, se não o principal problena que Redhawck deve resolver - e tem um tempo limite para isso, seis horas - é a ameaça de bomba na central nuclear da cida-<br>de, aliás alvo também de outras ameaças, pelo que ele tem de saber quem colocou lá o enge-

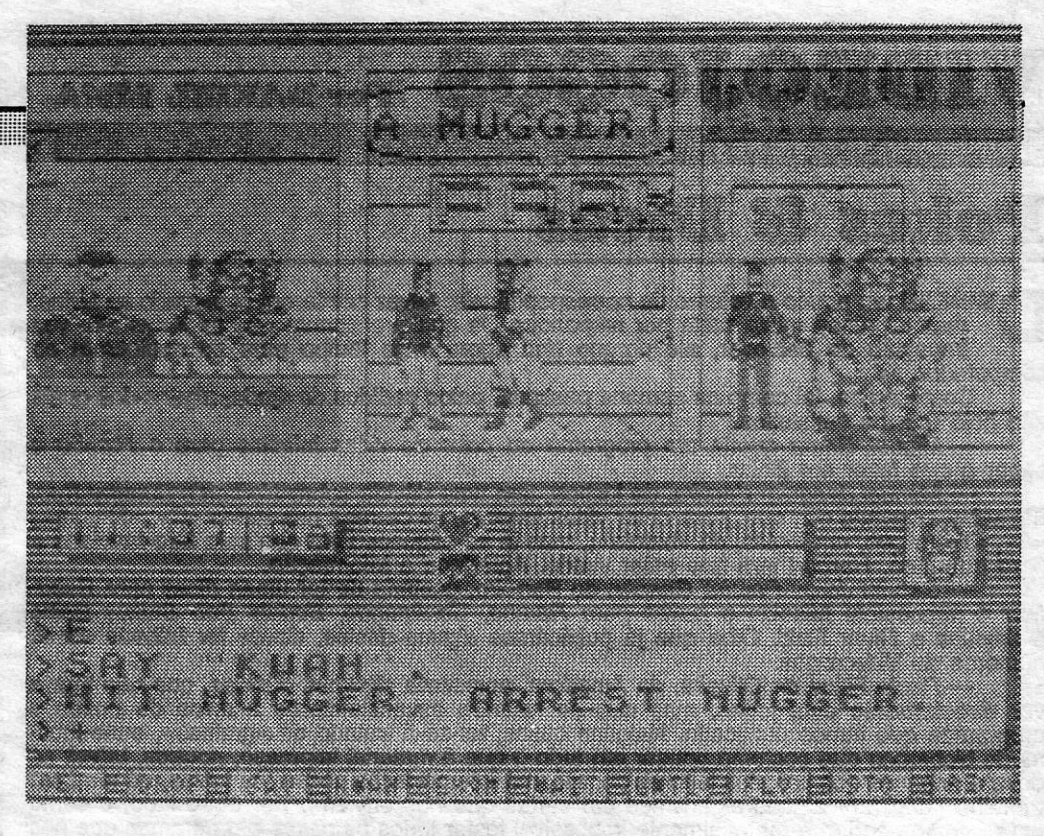

nho, ao mesmo tempo se há lá uma bomba. As personagens que encontra, devidamente interrogadas, poderão dar algumas indicações, mas há quatro supervilões que tudo farão para impedir Redhawck de levar a bom termo a sua missão. Além disso, as pessoas cooperarão melhor ou pior com ele, conforme a sua popularidade e a eficácia com que prende muggers e outros marginais, mas, se perder tempo de mais na defesa da lei, não lhe sobra muito para resolver os mistérios que é suposto desvendar, um dos quais é saber como foi parar ao hospital.

Explorar todos os locais é importante e, entre estes, a biblioteca oferece bastantes possibilidades, se Redhawck estiver aí atento ao rádio da polícia, mas convém não abusar muito do super-herói. Kevin também pode fazer muita coisa, apesar da sua fragilidade, embora dificilmente consiga revistar alguém.

Como referimos, os gráficos aparecem na parte superior do «écran» e cada ordem que damos afecta a janela do lado direito. Quando queremos que Kevin ou Redhawck digam alguma coisa, escrevemos SAY «...» e a palavra aparece num balão, junto à personagem, como numa BD. Convém também estar atento à faixa na parte superior do «écran», onde

aparecem algumas respostas, designadamente quando a personagem não compreende o que dissemos ou a frase foi incorrectamente formulada (sem aspas, por exemplo).

A concepção desta aventura é bastante original e, embora os problemas que coloca não sejam fáceis, até porque se inter-relacionam, conseguimos ter a ideia do que são e como enfrentá-los, à medida que o jogo progride. Veremos, assim, que é necessário «dosear» as mudanças de personagem e que Kevin tem de manter um bom equilíbrio entre a sua actividade de repórter e de investigador. Os gráficos, não sendo espectaculares, tornam-se agradáveis à vista, são bem desenhados e expressivos, e os caracteres apresentam-se de forma a facilitar ao máximo a leitura. Quem gosta de aventuras e de um programa com «novidades» não deve perder Redhawck, por muito que dê depois tratos à cabeça para o resolver.

> **GÉNERO: Aventura de texto e** gráficos **GRÁFICOS (1-10): 8** DIFICULDADE (1-10): 8 **CONSELHO: A não perder**

# **MISSÃO DIFÍCIL PARA SUPER-HERÓIS**

and The Thing

### **MÁQUINA: Spectrum**

Meter os chamados super-heróis numa aventura de computador, aproveitando a sua popularidade entre leitores da BD, nem sempre resulta, como é o caso deste terceiro episódio de Questprobe, que antes tivera já como personagens o Homem Aranha e o Hulk (então, comparando-o com Red Hawk a diferença é abismal!).

O Tocha Humana, como talvez saibam muitos dos leitores, tem poderes para voar e lançar chamas a diversas temperaturas, embora esta superactividade o canse um bocado, ao passo que A Coisa, que parece feita de bocados de pedra, pode suportar temperaturas extremas (positivas e negativas), resistir ao tiro de disas armas, levantar pesos até 85 toneladas, etc. E, como se pode ver nesta aventura, nem sempre esses superpoderes ajudam.

TÍTULO: Questprobe 3: Human Torch a possibilidade de nos servirmos das duas personagens, uma de re também se acaba tudo. O controlador aparece no «écran» inicial e a primeira coisa a fazer é levá-lo a falar para nos indicar o que se pretende. A partir daí, estamos entregues a nós próprios e The Thing aparece em muito má situação, enterrado num poço de alcatrão e ameaçado de afogar-se, enquanto o Tocha anda cá por cima a ver o que pode fazer para levar a bom termo a missão. Para mudar o ponto de vista de um para outro tecla-se SWITCH, mas isto em nada afecta o desenrolar deste princípio de jogo, a menos que consigamos descobrir como tirar The Thing do alcatrão ou fazê-lo entrar numa abertura que «deve» existir lá por baixo. Devemos confessar que «encalhamos» aqui, apesar de termos tentado diversas acções, quer da sua parte quer da parte do Tocha.

> A apresentação do jogo é simples, mas pouco imaginativa, com gráficos na parte superior do «écran» e texto na inferior, mas é aqui que residem alguns dos seus problemas, como o OK que aparece sempre em cada resposta, lançando um pouco a confuão, porque nem sempre é afirmativo. Por outro lado, as respostas denotam muitas vezes a «incompreensão» do programa, obrigando a várias tentativas até se conseguir a reacção acertada. Como aventura, este jogo da All American Adventures situa-se bem abaixo da mediania.

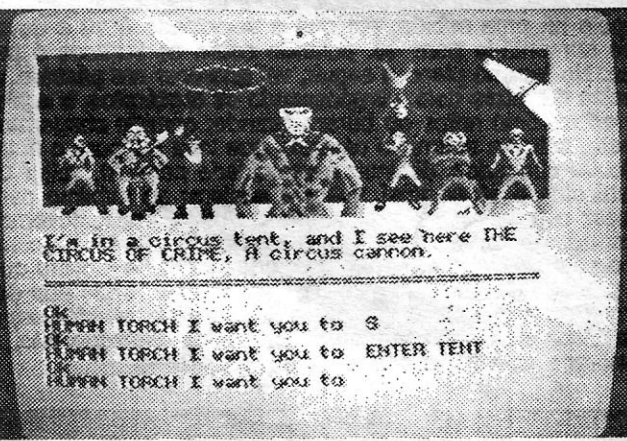

GÉNERO: Aventura de texto e gráficos **GRÁFICOS (1-10): 4** DIFICULDADE (1-10): 8 **CONSELHO: A evitar** 

Neste jogo, a missão é salvar Alicia Masters das mãos do maléfico Dr. Doom e, para facilitar as coisas, o controlador dá-nos

### **UM ESTICAO BOMBEIRO ENCOLHIDO PRECISA DE**

### **TÍTULO: The Incredible Shrinking Fireman MÁOUINA: Spectrum**

Com um título destes, pouco há a esperar, em princípio, de um jogo, mas o facto é que Shrinking Fireman tem interesse, essencialmente pelos problemas que coloca, isto é, a descoberta dos objectos necessários para o resolver.

Este bombeiro «encolhido» é Shuffling Sid que, ao combater as chamas numa fábrica de encolher coisas, tropeçou e caiu dentro da máquina destinada a esse trabalho. O resultado foi Sid ficar anão e o objectivo do jogo é «esticá-lo», de forma a que ele possa voltar ao tamanho normal. Para isso, no entanto, é preciso recolher as cinco partes da máquina de esticar, espalhadas pela fábrica.

Quem conhece outros jógos da Mastertronic, designadamente Spellbound, Finders Keepers, etc., reconhecerá a estrutura básica de Fireman e terá uma ideia do que há a fazer para progredir na missão. Com teclas definíuma delas é para escolher opções e, veis. quando Sid está sobre um objecto (são em forma de losangos), carregando na tecla seleccionada aparece a familiar janela com diversas opções, como apanhar, largar, examinar, etc., que se iluminam com a tecla de movimento vertical. Sid pode transportar cinco objectos de

cada vez, mas nem todos são úteis e a utilidade de outros não é nada aparente. Nalgumas salas, saltando para o tecto passa-se para outras secções da fábrica, mas há saídas que só podem ser abertas se dispusermos do objecto próprio. Por exemplo, uma sequência possível será apanhar o cartão de identidade, depois a chave-mestra (skeleton key), o conjunto de chaves, após o que se larga a chave--mestra noutro «écran», para apanhar, ainda noutro, a chave azul, após o que se apanha a parte 2 do «esticador», larga-se o conjunto de chaves, ainda noutro «écran», apanha-se a parte 5 do «esticador» e, mais adiante, larga--se o cartão de identidade.

A solução, diga-se de passagem, não e fácil de atingir, tanto mais que Sid apenas dispõe

de quatro vidas e na fábrica há monstros e outros perigos. Quem gosta do género de aventura de acção não deve, todavia, perder este jogo. Tem os seus defeitos (aliás comuns noutros da mesma editora), como seja a deslocação do sprite de Sid, que dá uma sensação de ainda maior irrealidade, mas ele obedece muito bem aos comandos. Os gráficos poderiam ser um pouco mais imaginativos, mas o colorido é bom e, no conjunto, trata-se de um jogo agradável.

MA CAPITAL A CAILLA TV \_ YV

GÉNERO: Acção/aventura **GRÁFICOS (1-10): 7** DIFICULDADE (1-10): 8 **CONSELHO: A não perder** 

# **IDEOJOGOS** POP DANIEL LIMA

## **Pokes & Dicas**

~

.

Mais contributos para facilitar «Sir Fred»

#### Progredir em MOVIE e FINDERS

L

D IMINUIU um pouco o volume de correspondência, talvez por terem começado as férias, mas há ainda muita carta por responder. De qualquer forma, que as férias não vos impeçam de' escrever, até porque têm agora mais tempo para se dedicarem ao computador. I.' .• .

*- Manuel Joaquim Pereira,* de Lisboa, tem, uma dúvida sobre *Hetbett's Dummy Run.*  Ele sabe, segundo diz, que, para obter vidas infinitas, se carrega nas teclas «C», «H», «E», «A», «T» (o que, em inglês, dá «batota»), mas já se esqueceu em que sala isso funciona e para que lado. *Herbert* tem que estar virado. Agradece a informação.

Comecemos, tal como na semana passada, pelos pedidos de ajuda, alguns dos quais são hoje mesmo satisfeitos. .. .,. ' ..

*- Gabriel Jorge Perelre Gaspar,* do Barreiro, gostana de ter urnas *dicas* para *Saboteur* e *'Impossible Mission* e *pokes* para *Rambo, Commsndo, Bounty Bob Stnkes Back, Galaxians* e *River Raid.* Olha que já publicámos alquns-destes, deves ter falhado esses números de VÍC:jeojogos. ..' . .. . \_ A • números de Vídeojogos.<br>-- *Paulo Filipe de Oliveira*, da Amadora, apresenta algumas dúvidas, que não têm a

*- Miguel Grima* queria um programa ou *poke* de vidas infinitas para o *Rambo* e saber o que fazer em *Zoids.* 

> de *Arctínio Galveias Cabaça,* de Lisboa: *Manuel Joaquim Pereira* mandou umas *dicas* para *Mo*vie e Finders Keepers, além da indicação do dinheiro que<br>temos que ganhar em *Samantha Fox*, para ela se «aligeipresunto ou a colua. Caso apareça o presunto à piranha e rar». Este último não tem grande interesse, porque o que<br>mergulhando no lago; aí apanhar a pedra e entrar pela pas-está ali em causa é um jogo de póquer — e para vos mergulhando no lago; aí apanhar a pedra e entrar pela pas- está ali em causa é um jogo de póquer — e para vossa<br>sagem subterrânea do castelo. Quando estivermos no inte- informação até há um programa para fazer batota no jo

pela trepadeira e da varanda saltar gara a corda; com o Quanto ao *Movie,* diz Manuel que, para fazer deslocar balanço, saltar para a nuvem, onde nos devemos pôr por a armadura da sala do papagaio, devem dizer «Open», e a<br>debaixo da alavanca e saltar para o castelo; ao pé da varan- armadura afasta-se. Quanto à famosa *password*, qu

ver directamente com jogos, mas que se referem essencialmente a erros de *pokes* .e programas que temos publicado. Nalguns casos, ter-se-á tratado de «gralhas», esse incómodo bicharoco que costuma pousar em tudo o que é matenal Impresso, noutros, talvez se deva a enganos dos próprios leitores ou, até, má interpretação nossa (às vezes, dá um bom trabalho «decifrar» alguns algarismos em cartas que nos enviam). Por outro lado, e como deves compreender, é materialmente impossível testar todos os *pokes* e programas que nos enviam, restando-nos apenas esperar que esteja tudo certo ou confiando nas correcções que os próprios leitores enviem. Quanto à tua ídeía de uma revista; bem, isso não depende de nós, como sabes, mas a sugestão fica, registada.

ra do lago da piranha; no interior, passar o fosso onde está *Crash:* se 'encontrarem *Vanya,* mantem-na; se encontrarem o polvo e subir pela ribeira; aí, viramo-nos, atiramos uma *Tanya,* façam o que ela diz; numa das travessas, há um Já publicámos aqui *dicas* para este divertido jogo, mas 'pedra e, depois de acertar no polvo, mergulhamos e apa- cavaleiro com armadura, que bloqueia a passagem para cer-Ja publicamos aqui *dicas* para este divertido jogo, mas pedra e, depois de acertar no polvo, mergulhamos e apa- cavaleiro com armadura, que bloqueia a passagem para cer-<br>Gabriel Gaspar, do Barreiro, mandou-nos o seu contr Gabriel Gaspar, do Barreiro, mandou-nos o seu contributo e mhamos a espada; voltamos a subir a ribeira, subimos à ca de 70 salas; para passarem por ele, deixem cair uma<br>não quisemos desapontá-lo, além de que pode ter havid senores que perderam o outro numero de Videojogos. E pas-atravessarmos o fosso, devemos atirar uma pedra à cobra, rando a garrata; quando estiverem perto da porta, apannem<br>semos a palavra a Gabriel:<br>No primeiro quadro, em

isso, devemos carregar nas teclas «para cima» e «para bai- Quanto a *Finders Keepers*, Manuel indica alguns dos<br>xo», a fim de evitar os golpes do soldado, e contra-atacar; objectos a combinar; «Philosophers stone+Iron bar=

E passemos às *dicas.* 

Sobre *Sir Fred* publicámos já também umas *dicas,*  mas, atendendo às variantes do jogo e seguindo o mesmo princípio aplicado em relação a *BC,* aqui segue o contributo

**Presunto começa o jogo podem aparecer no fosso o presunto ou a corda.** Caso apareça o presunto, devemos dirigir-nos para o lado direito, dando o presunto à piranha e rior, devemos ver que objecto está ao pé do polvo; se esti- ir vendo os *screens* com Samantha, mas não creio que va-<br>ver a espada devemos sair para o lado da piranha, subir. Iha a pena dá-lo. ver a espada, devemos sair para o lado da piranha, subir lha a pena dá-lo.<br>pela trepadeira e da varanda saltar para a corda: com o **Quanto ao Movie, diz Manuel que, para fazer** deslocar debaixo da alavanca e saltar para o castelo; ao pé da varan- armadura afasta-se. Quanto à famosa *para para para*<br>Dia abre-se um buraco e entramos no castelo; apanhar a **querem saber é «Puzzle»**. da abre-se um buraco e entramos no castelo; apanhar a querem saber é «Puzzle».<br>garrafa voltar a sair do castelo e tornar a entrar pela abertu- E, já agora, acrescentamos nós estas, que vimos na garrafa, voltar a sair do castelo e tornar a entrar pela abertu-<br>ra do lago da piranha; no interior, passar o fosso onde está voltar para baixo e, estando a piranha no lado esquerdo, sítio onde voltamos para trás, após o que subimos pela tre-

Quando o programa acaba de entrar têm aproximada-<br>mente 15 segundos para introduzir o código «7 q». Se quiserem começar o jogo com uns bons milhões de créditos, quando o programa pergunta «LOAD NEW COMMANDER<br>(Y/N)», respondam «Y» e, depois carreguem no n.º 2 «SAVE». Teclem ENTER e numa tecla qualquer e o programa carrega para uma cassete fictícia o estado actual do jogo. Em seguida carreguem em «3» e depois em SPACE e verão que, em vez dos 100 créditos, terão 66 milhões e a quase totalidade do armamento possível. '

#### Regresso a BC'S QUEST FOR TIRES...

No primeiro quadro, em que a velocidade é 10, não se tomar balanço e subir para a pedra onde está o guarda ao cavaleiro que guarda a porta com duas bolas rolantes;<br>deve acelerar, mas apenas saltar sobre as pedras e bura-ar deve acelerar, mas apenas saltar sobre as pedras e bura- "armado com uma espada, para o matarmos com a nossa afastem-se quando atirarem uma bomba; se encontrarem<br>cos. No segundo quadro, a velocidade é de 40, e aí há que es cos. No segundo quadro, a velocidade é de 40, e aí há que espada (carregando em «usar» e no movimento para a direi- um personagem<br>Saltar sobre os paus e baixar sob os ramos de árvore. No ta, mas sem tirar os dedos das tecl saltar sobre os paus e baixar sob os ramos de árvore. No ta, mas sem tirar os dedos das teclas); enquanto fazemos dará informações.<br>terceiro quadro, que é o primeiro lago de tartarugas, deve- isso, devemos carregar nas tec mos deixar a primeira tartaruga descer e, quando ela voltar xo», a fim de evitar os golpes do soldado, e contra-atacar; objectos a combinar: «Philosophers stone+Iron bar=Gold<br>à superfície, saltar sobre ela e sobre as outra a superfície, saltar sobre ela e sobre as outras de seguida. depois de empurrarmos e matarmos o soldado, devemos bar; Pile of mud+Spark of life=mud monster; Model of Cutty<br>Depois há uma subida, em que a velocidade é 10 e d Depois há uma subida, em que a velocidade é 10 e deve- mergulhar no fosso para apanhar o frango (se estiver lá, o Sark+Empty bottle=Ship in a bottle=Ship in a bottle=Ship in a bottle=Ship in a bottle; Broken sword-Blacks-C mos aumenta-la para 40, pulando sobre os buracos e pe- frango serve para recuperarmos energia, quando estivermos mith=Excalibur.<br>dras. No terreno plano a seguir, vai aparecer um pássaro. A de novo em terra): passamos para dras. No terreno plano a seguir, vai aparecer um passaro. A de novo em terra); passamos para outro *screen*, onde há leta escapar do castelo, deixem cair o enxôfre e o<br>técnica é ir atrás dele, ultrapassando os obstáculos, técnica é ir atrás dele, ultrapassando os obstáculos, e acele- novo fosso com outra piranha; aí, esperamos alguns segun- carvão (Sulphur e Charcoal) no Saltpetre, para fazer po<br>Tar ao máximo antes do buraco grande; quando rar ao máximo antes do buraco grande; quando chegarmos dos até ela ficar paralisada, e devemos saltar e nadar até à<br>La este, saltar e agarrar o pássaro, que leva BC para o outro e corda, que se sobe até ao poco: aí chegado a este, saltar e agarrar o pássaro, que leva *BC* para o outro corda, que se sobe até ao poço; aí chegados, devemos obstáculos e, já no fina!, voltar a acelerar ao máximo para devemos mergulhar para o lado direito, onde está o arco; passar o buraco grande. Mantendo a velocidade, devemos depois de apanharmos o arco com as flechas, voltamos rapilivrar-nos de pedras que caem e, acabando esta fase, apare- damente para a corda e subimo-Ia; aí, e como ainda temos ce o segundo lago de tartarugas, onde se faz o mesmo que a espada, vamos para o lado direito, onde estão os cavalos, vemos livrar dos bicos que caem do tecto (abaixando-nos) e padeira, vamos à varanda e atiramos uma flecha ao ardos bicos que saem do chão (saltando). Passado isto, a queiro. dos bicos que saem do chao (saltando). Passado isto, a queiro.<br> **Arctínio ficou por aqui, mas mandou outra alternativa**<br> **Arctínio ficou por aqui, mas mandou outra alternativa** 

para o princípio: quando se, entra na passagem submarina, ao princípio, pode estar lá a caixa de fósforos, que serve para rebentar o balão ao pé do ancinho; devem afastar-se, todavia, porque o rebentar do balão causa perda de energia a Sir Fred; a seguir, passam ao «écran» onde está o arqueiro. . .. Bem, este *Sir Fred* está longe de ficar completo, mas o nosso leitor prometeu mandar mais *dicas* para o jogo.

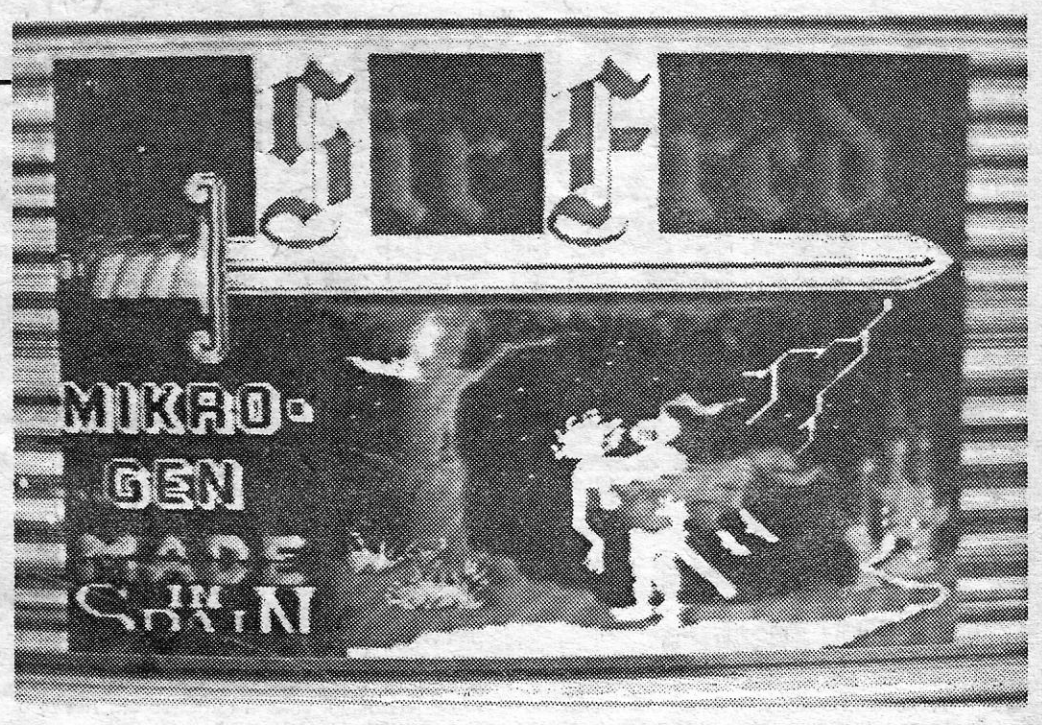

#### Facilitar ELITE

Começamos pelo leitor que fechou a parte inicial. Paulo enviou um truque para *Elite,* que funciona com uma das versões postas à venda em Portugal. E assim:

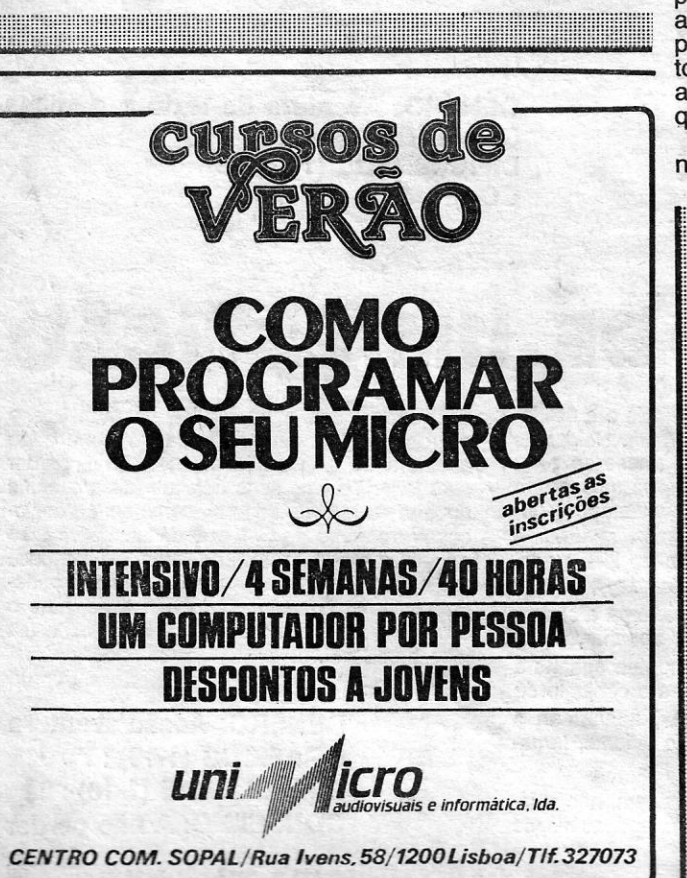

### ... e a SIR FRED

#### KEEPERS

### Vida fácil em COMMANQO, RAMBO e

#### GREEN BERET

Muitos leitores têm pedido *dicas* para estes jogos e seguem algumas, que «píratearnos» devidamente, com um pequeno programa de vidas e granadas infinitas para *Who Dares Wins 11:* 

*- Commando:* se tiverem uma *bazooka,* podem passar pelo inimigo sem serem mortos, mas o mesmo se aplica a este, com a diferença de que o inimigo dispara mais rapidamente que a vossa *bazooka;* assim, só podem passar pelas tropas quando estas não estiverem a disparar. Não podem destruir o tanque com as granadas de mão, mas podem fazê-lo usando a metralhadora contra a sua torre. Para matar os inimigos nas trincheiras, usem as granadas, e

# Linha a linha...

mater

 $\frac{1}{5}$ 

30<br>40<br>50

60<br>D

70<br>80<br>90

::::::::'";::::::"

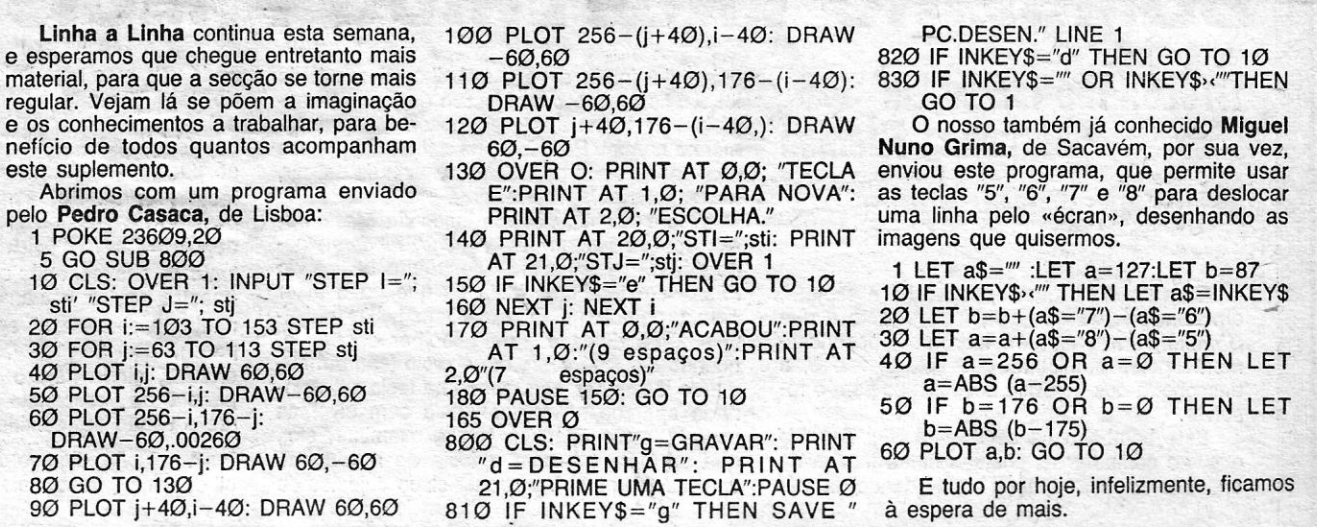

não a metralhadora. Antes de passarem os túneis, ponham- -se na frente deles e disparem contra os inimiqos que aparecem; estes não respondem ao fogo, excepto nas zonas 3 e não a metralhadora. Antes de passarem os túneis,<br>-se na frente deles e disparem contra os inimigos q<br>cem; estes não respondem ao fogo, excepto nas z<br>11. — Rambo: 1.ª Secção, apanhar as armas, c

*- Rambo:* 1.8 Secção, apanhar as armas, com especial atenção ao arco e flechas e. à flecha-bomba; vão à ponte e estoirem-na; 2." Secção, encontrar o prisioneiro, Banks, soltá-lo e correr para Norte; regressar com o helicóptero, soltar os outros prisioneiros e voltar aos hangares com o helicóptero; 3.· Secção, onde o inimigo é mais perigoso; passar a «chicane», e se morrerem aí voltam à segunda secção; 4.ª Secção, onde está o helicóptero, que deve ser utilizado para ir buscar o resto dos prisioneiros; apanhar o lança-roquetes, se não o tinham feito antes; depois de salvarem os prisioneiros, e quando estiverem no ar, são atacados por outro helicóptero; 5.ª Secção, e final, que é a entrada num dos hanqares, para acabar. . .

- *Green Beret:* na base de mísseis, é melhor subir as escadas o mais cedo possível, porque assim podem eliminar o lança-chamas; se ficarem em baixo, podem saltar para matar os soldados que saltam sobre vós (se não estiver nenhum mesmo por cima); a maneira de os matar é saltar tarnbérn.e usar a faca; sigam pelo cimo e, quando chegarem à última escada, desçam e disparem o lança-chamas na direcção do morteiro, depois sigam em direcçãó aos tanques; saltem para cima do primeiro tanque (mas cuidado com as minas) e disparem o lança-chamas contra o soldado do tanque em frente, ganhando pontos e mais armas daquelas; saltar no fim dos tanques, mas em salto alto, para não Caírem sobre as minas; quando aparecer um veículo, vão para a esquerda dó «écran» e atirem sobre os soldados com o lança-chamas, mas também podem usar a faca; quando estiverem todos mortos, aparece o porto; subam a primeira escada e, depois, sigam para a direita; quando dispararem granadas de morteiro, podem saltar sobre estas e matar o soldado, e depois de fazerem isto duas vezes desçam as escadas e disparem um roquete contra o atirador de morteiro; seguir pelo topo dos hangares, para a direita, até ao fim, e disparar um roquete contra o pára-quedista; repetir o procedimento no hangar seguinte e seguir em frente até chegar à última escada; descer e disparar um roquete contra o morteiro; passando o hangar seguinte, chega-se ao submarino e, então, voltar-se para a esquerda, para enfrentar os cães e o tratador.

Começamos com o segundo contributo do eng.<sup>o</sup> José *Manuel Aleixo Piloto,* que manda mais uns *pokes* por ele próprio calculados. São eles: .

- ALIEN ENCOUNTER: POKES 39911, 58; 4Ø949, 58; 40947, 201 (que dão potência infinita) - ALIEN ENCOUNTER: POKES 39911, 58; 4∅949,<br>58; 4∅947, 2∅1 (que dão potência infinita)<br>- PENTAGRAM: POKE 49917, ∅ (vidas infinitas)<br>- ATTACK OF THE KILLER TOMATOES: POKE
- 
- 25323, Ø (tempo infinito)<br>-- SPINDIZZY: POKES 51143, 99; 527ØØ, 99; 56474,
- 99; 56488, 99; 51144, 2; 52233, 2; 52701, 2;
- 56475, 2; 56489, 2 (tempo infinito)<br>— KIREL: POKE 34963, Ø (vidas infinitas); 43472,<br>12Ø (tempo acrescido de 50 por cento, e não manda' para tempo infinito porque o jogo ficava sem graça, segundo afirma - e nós acreditamos).

COOKIE POKE 24748, 0 POKE 24748, Ø<br>POKE 24743, Ø; POKE 32692, Ø

- KOKOTONI WILF: POKE 42177, 2
- $-$  CHUCKIE EGG 2: POKE 65535, 16 $\varnothing$
- FRANK'N'STEIN: POKE 34124,  $\varnothing$
- 
- HORACE AND THE SPIDERS: POKE 28773, Ø<br>— ALIEN 8: POKE 42592, 83<br>— COCKIE: POKE 26177, Ø
- 

De seguida, mais uns mandados por *Telmo Reis*, do come E tinalizamos com *António Pedro Baptista*, da Costa<br>n: . E finalizamos com *António Pedro Baptista,* da Costa de

- GROUND ATTACK: POKE 362212, Ø<br>— JACK AND THE BEANSTALK: POKE <del>8211Ø</del><br>— PSST: POKE 24084, Ø
- 
- 
- 
- MR. WIMPY: POKE 33693, Ø<br>— ANDROID: POKE 62249, 24 : POKE 5225Ø,  $32:$  POKE 63857,  $\emptyset$
- WAY OF THE EXPLODING FIST
- 1Ø LOAD »» SCREENS : LOAD » CODE : POKE 44793, 255 : RANDOMIZE USR 39982

*Eliseu Mateus*, de Vila Nova de Milfontes, mandou os<br>1tes:<br>CHUCKIE ECC 3: POKE 6555-184 seguintes: ---I, .sliI~ ~~

- CHUCKIE EGG 2: POKE 65535, 184
- $-$  WEELIE: POKE 28596,  $\varnothing$
- POGO: POKE 44259, 182
- 
- 
- 
- J. SET: WELT 2. FORE 26436, 141<br>- PSSST: POKE 24983, Ø<br>- PYJAMARAMA: POKE 48658, Ø<br>- ARABIAN NIGHTS: POKE 57838, Ø
- $-$  Turmoil: Poke 579 $\varnothing$ 3,  $\varnothing$
- 
- BORZAK: POKE 29818, Ø<br>— JET PAC: POKE 25Ø2Ø, Ø
- ROLLER COASTER: POKE 38988, 255
- $-$  FAIRLIGHT: POKE 64928,  $\varnothing$
- 
- GYROSCOPE: POKE 53922, ∅<br>— CAMELOT WARRIORS: POKE 5∅783, 2∅∅ E, a terminar, alguns *pokes* enviados por *António José*
- *Pinheiro,* de Idanha-Belas:
	- PROFANATION: POKE 4929Ø, 255
	- $-$  MANIC MINER (ainda?): POKE 35136,  $\varnothing$
	- $-$  Brian Bloddaxe: Póke 26582,  $\varnothing$
	- BRIAN BLODDAXE: PORE 20062, Ø<br>— THE KILLING: POKES 52161, Ø; 52162, Ø<br>— SON OF BLAGGER: POKE 27421, 255
	-
	- $-$  Transversion: Poke 25393, 1 $\varnothing\varnothing$
	- 1994: POKE 39125, 255 FINDERS KEEPERS: 34252,  $\varnothing$

*- Who Dares Wins 1/:* para este, apenas o programa,

# Top «A Capital» OS DEZ MAIS DA SEMANA

Os jogos mais vendidos esta semana, em lisboa, para o microcomputador ZX Spectrum, foram os seguintes:

- 1.0 Penlagram
- 2.º World Cup Carnival
- 3.° Spindizzi<br>4.° Batman
- 
- 
- 5. Alien Highway 6. · Rebel Planet
- 
- 7. Who Dares Yins II
- 8. · Rock'n Wrestle
- 9. $\circ$  Bomb Jack
- 10. Quazatron
- 10 CLEAR 24319: FOR· n=23296 TO
- 23320 : READ A : POKE n,a : NEXT n
- 
- 2Ø RANDOMIZE USR 23296<br>3Ø DATA 62, 255, 55, 221, 33, Ø, 95, 17, Ø, 161, 205, 86, 5, 48, 241, 175, 50, 145, 198, 50, 135, 202, 195, 64, 192

(Carregar este programa em vez do *basic loader*)

#### E finalmente os POKES

JORNAL «A CAPITAL» CIDADE, 26 - JASON'S GEM: quando «morrer» pela primeira vez, carregar nas teclas «W», «A», «S».

Obrigado, engenheiro, o seu contributo é original! E agora vamos atender *Nuno Miguel Peres Oliveira,* que, além dos *pokes* que mandou, queria vidas infinitas para *Monty on lhe Run* e *N.O.M.A.D.:* 

- TLL fazer MERGE »» e substituir as linhas  $2\emptyset$ ,  $5\emptyset$ the *Run* e N.O.M.A.D.:<br>TLL — fazer MERGE »» e<br>e 3ØØ por: 2553
	- 20 DATA 55, 62, 221, 33, 0, 64, 17, 156, 191, 2Ø5, 86, 5, 62, Ø, 5Ø, 19Ø, 136, 5Ø, 15, 132,<br>2Ø1

50 FOR n= 65423 TO 65444 3000 RANDOMIZE USR 65423

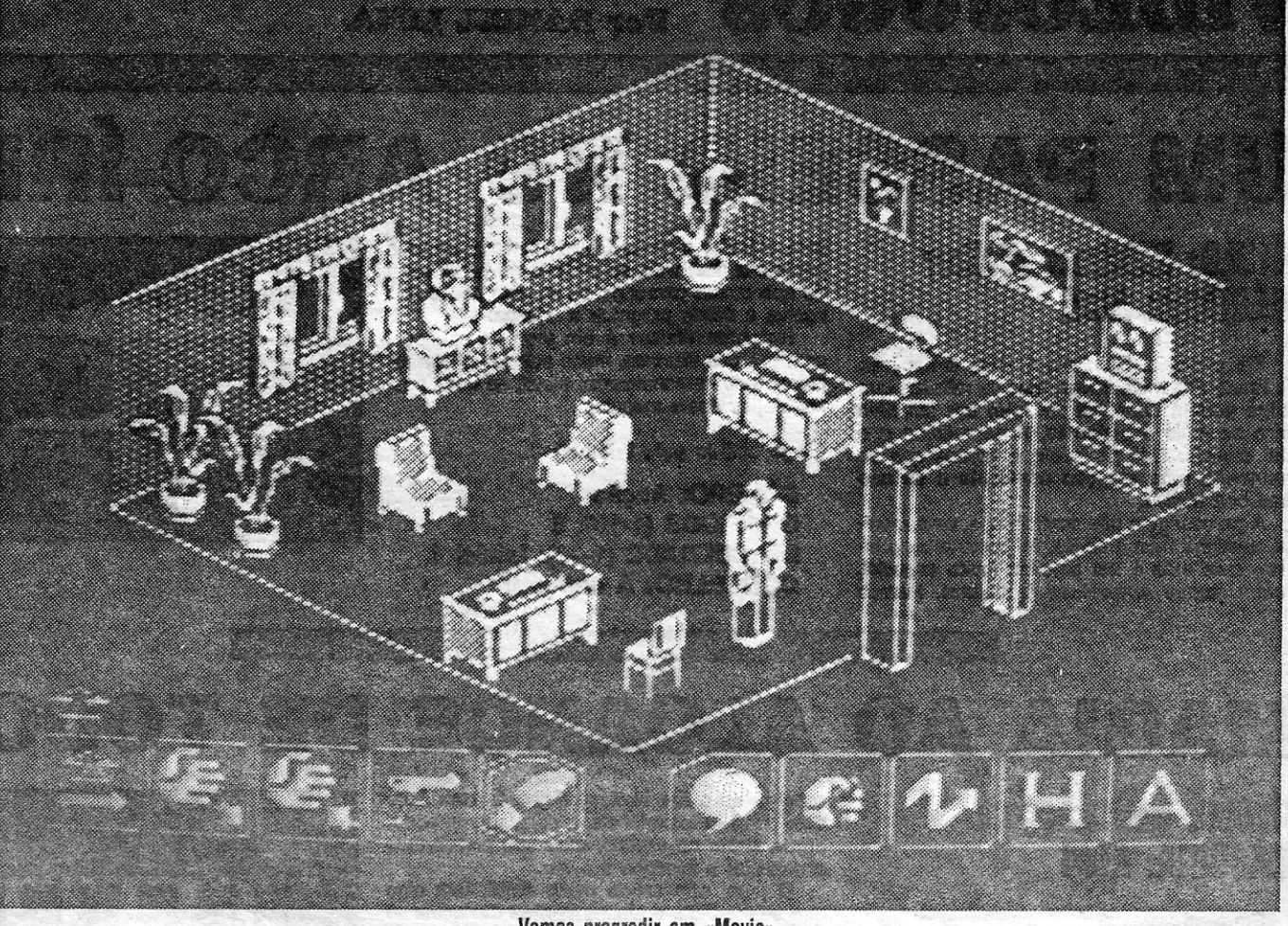

Vamos progredir em «Movie»

Cacém:

 $\bullet$ 

-SCUBA DIVE: POKE 55711, 255

Esta lista é elaborada com a colaboração dos estabelecimentos José Meio e Silva, Informundo, Triudus, JMC (Centro Comercial da Portela) e Chai Chai (Centro Comercial São João de Deus).

#### PROJECT FUTURE ..... POKE 27662, 2 MUTANT MONTY ........ POKE 54933,  $\emptyset$

#### POKES & DICAS

1124 LISBOA CODEX

#### $\alpha$  a capital.»  $\beta$  capital  $\alpha$  capital  $\alpha$  capital  $\alpha$  capital  $\alpha$  capital  $\alpha$  capital  $\alpha$  is  $\alpha$  capital.

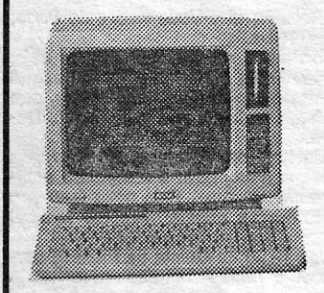

**AMSTRAD PCW** PCW 8256 - 125 000\$ + IVA<br>PCW 8512 - 149 000\$ + IVA

### ATENÇÃO ALGARVE \* \* \* DEMONSTRAÇÕES \* \* \*

#### PROGRAMAS DE APLICAÇÃO COMERCIAL:

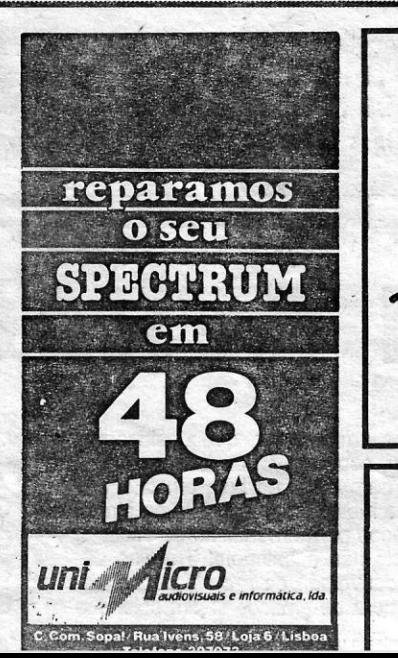

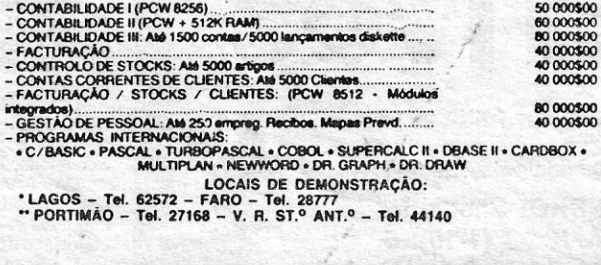

LISBOA: RUA PROF. SANTOS LUCAS. LOTE 1658 (Paralela à Av. Uruguai por detras da MACONDE)<br>TEL. 714 18 23 · 1500 LISBOA TELEX 15302 TORQUE P (AT. MAQUEST)<br>PORTO: RUA JOÃO PEDRO RIBEIRO, 692 - TEL. 49 67 32 · 4000 PORTO

INFORMAÇÕES MAQUEST -- DEMITRONIX

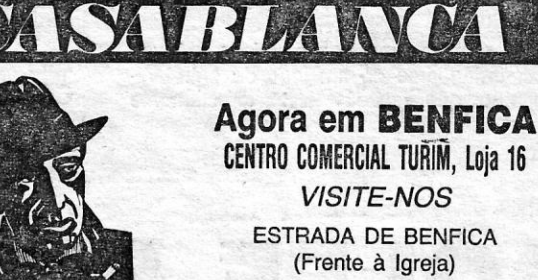

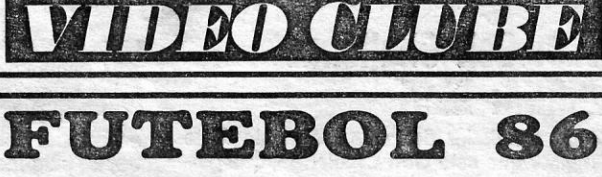

Um jogo de acção para SPECTRUM 48 K e PLUS

Venda exclusiva:<br>Telefone 84.1955 (Lilis D'ALRA)

# IDEOJOGOS POP DANIEL LIMA

### TíTULO: Rainbow Walker **MAQUINA: Atari**

# , UM PASSEIO NO ARCO-IRIS

Em princípio, Rainbow Walker é um jogo dedicado aos mais novos, mas os reflexos que exige podem constituir também um atractivo para os mais experientes, e garantimos que não é muito fácil progredir, a menos que se mantenha uma atenção constante e se use uma boa táctica.

A personagem que controlamos, uma menina, caminha num arco-íris, tal como o título indica, mas este é um arco-íris muito especial, com algumas armadilhas à mistura. Parece

GÉNERO: Acção. GRÁFICOS (1-10): 8 DIFICULDADE (1-10): inicial 1 CONSELHO: A comprar

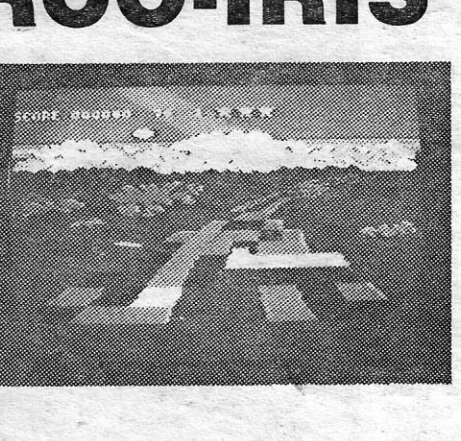

uma estrada, mas as faixas interrompem-se e perdemos uma vida, se cairmos no vazio, além de que outras personagens surgem pouco dispostas a deixar progredir a criança.

> em sucessivos artigos. Uns diziam que eu era fascista, para logo a seguir defenderem que eu era homossexual, dono. de uma casa de estilo georgiano algures no Essex, ou excessivamente gordo. No mês seguinte, já diziam que eu era um homem de esquerda, muito viril e escorreito ... »

Rainbow Walker é um jogo «simpático», com gráficos vistosos, muito colorido e boa rapidez, tudo demonstrando, afinal, as boas possibilidades desta máquina.

(Jogo cedido pela Triudus) ,

e premindo o fire button). Passada com êxito esta primeira experiência, a personagem pode, então, entrar no castelo, onde tem plataformas a negociar e inimigos a evitar.

> . «Encontrei a Madonna com o Sean Penn há pouco tempo e ela contou-me que morava na casa atrás da minha, em Detroit. Na altura em que ela era fã da minha música, tinha dez anos e eu, na época, não prestava atenção a miudinhas!»

O jogo, não sendo muito difícil, tem algo que se lhe diga, e alguns sprites deslocam-se com uma rapidez pouco cómoda para a personagem. Os gráficos estão bem executados, com agradável colorido, e os comandos obedecem bem.

E XPUS-ME demasiado aos jornalistas e « eles reinventaram a minha vida' privada

GÉNERO: Acção GRÁFICOS (1-10): 7 DIFICULDADE (1-10): 5 CON\$ELHO: Comprar

# PATRULHA LUNAR<sup>É</sup> PERIGOSA

### **TITULO: Moon Patrol MAQUINA: Atari**

Os utilizadores do Spectrum conhecem cer-' tamente Moon Patrol, e para esses o jogo não terá novidade, mas valerá talvez pela diferença entre essa versão e a da Atari, que aqui mencionamos

*George Michael, «The Sunday Telegraph»* 

«Graças a Deus que não sou nenhuma dessas *rock stars,* apesar dos jornais terem querido fazer isso mesmo dos Wham.»

*Andrew Ridgeley, «The Sunday Telegraph»* 

«No cinema, está-se completamente só. Os realizadores são muito ciosos dos seus actores e, durante as rodagens, não querem vê-los com pessoas exteriores ao filme.»

*Johnny Halliday, «Figaro Magazine.»* 

Os gráficos pouco têm de cspecial, são até um pouco primitivos, e as principais diferenças em relação à versão do Spectrum residem no som-e no colorido. No essencial, trata-se de um jogo de estrutura muito simples, que talvez agrade a principiantes ou aos mais novos.

«Inicialmente, confesso que não quis aceitar a Karen Allen como 'partenaire'. Mas agora, con- . fesso que até me esqueço que nos estão a filmar, o que nunca me tinha sucedido.»

Johnny Halliday, «Figaro Magazine»

«Em muitos aspectos, a televisão tem a mesma relação com o mundo real que o céu, porque funciona perfeitamente sem a intervenção humana.»

# MAGIA· AO ALCANCE DE TODOS

## TíTULO: Necromancer MÁQUINA: Atari

Em Necromancer é de magia que se trata, bem como de penetrar num castelo, retirar-os seus segredos e derrotar os inimigos que aí se acoitam.

Antes de o fazer, porém, há que testar a nossa capacidade de exercer magia, «semeando» e fazendo «crescer» árvores; enquanto uma espécie de duendes e outros seres tudo fazem para, o impedir. Neste primeiro «écran», a personagem que controlamos, rodeada da devida aura, está no centro do «écran», mas pode enviar os seus feitiços à distância (com o uso de um cursor, que se desloca no «écran»

TíTULO: Topper **MAQUINA: Atari** 

das máquinas de **arcade** para o Atari. Ao mesmo tempo, demonstra as características mais positivas desta máquina em rapidez, som e cor, quando as plataformas começam a invadir o «écran» uma a uma com enorme velocidade. Quem gosta de jogos de perícia não deve, de facto, perder este.

PERÍCIA A TODA A PROVA

**Report Follows** 

Topper exige uma boa perícia e reflexos rápidos, tratando-se de um jogo de entretenimento puro, que «saltou» talvez directamente

(Jogo cedido pela Triudus)

(Jogo cedido pela Triudus)

Esta semana a situação em termos de música ao vivo apresenta-se morna, talvez influenciada pela caní-

O objectivo de Moon Patrol é conduzir um veículo lunar por diversos níveis, ultrapassando obstáculos e eliminando inimigos extraterrestres, que aparecem em naves, até alcançar a base. O veículo pode saltar sobre buracos e outros obstáculos ou destruí-Ias por meio dos lasers que transporta, e estes servem também para se defender das naves inimigas. Os primeiros níveis são fáceis de ultrapassar, mas, à

### TíTULO: Golf Challenge **MAQUINA: Atari**

#### *80b Seger, «Rock* & *Polk»*

«Não quero perder muio tempo com digres sões, porque sei que é essa a melhor maneira de matar um grupo.»

*Robert Smith, The Cure, «Rock* & *Folk»* 

«Gosto muio de brincar com garotinhos. Aliás, por mais que eu me esforce não consigo compenetrar-me que já tenho 27 anos. Com as crian-<br>ças, é fácil ser espontâneo e natural. Estou frequentemente com os meus seis sobrinhos, a jogar ao futebol, mas não pretendo vir a ser pai.»

*. Robert\_Smith, The Cure, «Rock* & *Folk»* 

*Laurie Anderson, «New Musical Express»* 

«Os músicos não se devem envolver na política, porque não têm de pensar pelas outras pessoas. Eles apenas devem tocar a sua música de forma a excitarem as pessoas, evitando ser políticos ou pregadores de sermões.»

*Bel! cener, Screaming Blue Messiahs, «New Mu- . sical Express»* 

«A Chryssie Hynde, minha mulher, ouve muito raramente música em casa. Somos casados, mas não nos intrometemos no trabalho profissional um do outro. Musicalmente, estou casado com os meus companheiros dos Simple Minds.»

#### *. Jim Ketr, "Rock* & *Folk!,*

# Ao vivo

(Jogo cedido pela Triudus)

GÉNERO: Acção GRÁFICOS (1-10): 5 DIFICULDADE: cresc., inicial 1 CONSELHO: Ver antes de comprar

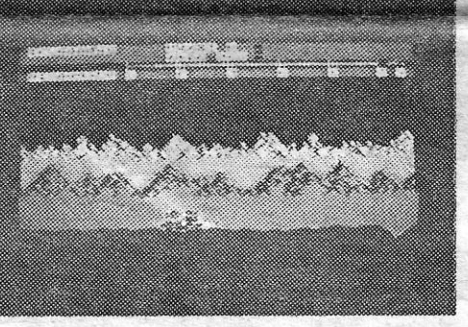

**MARINE AND AN** 

 $\frac{1}{2} \frac{1}{2} \frac{$ 

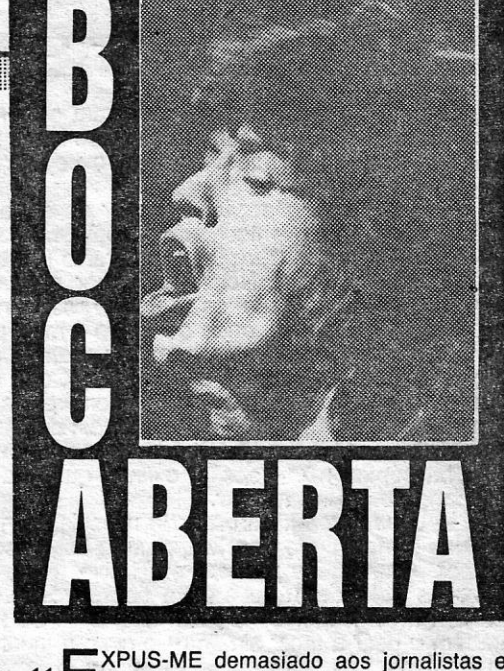

,

medida que avança, o veículo encontra dificuldades crescentes, que exigem uma boa coordenação de movimentos e golpe de vista.

Saltar de plataforrna em plataforma, evitando coelhos e outros bicharocos, além de perigos vários, é o objectivo de Topper, e menos fácil de atingir do que poderia pensar-se à primeira vista, e olhando a gravura que acompanha o texto.

,GÉNERO: Acção GRÁFICOS (1-10): 7 DIFICULDADE (1-10): inicial 2 CONSELHO: A comprar

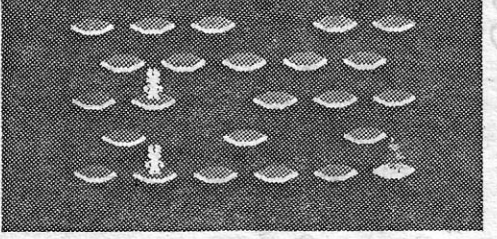

# GOLFE SEM ATRACTIVOS

cula. Hoje à noite no Rock Rendez-Vous vindos do Porto,

actuam os Pippermint Twist. Também hoje, no Palácio da Cidadela, em Cascais, em mais uma noite de música oferecida pelo XII Festival da Costa do Estoril actua o pianista Fausto Neves, que interpreta obras de Bach, Schurnann, Frank Martin, De-

bussy e Lopes-Graça.<br>Ainda na noite de hoje em Albufeira, na discoteca<br>Splash, os UHF estreiam o seu novo e sofisticado siste-<br>ma de luzes que integra «lasers». Esta nova fase dos<br>UHF só inclui, da formação original, Antón

Ribeiro.<br>Logo à tarde, pelas 18.30 na Quinta da Piedade per-<br>to de Colares, lan Scott e Tania Achot dão um recital de<br>clarinete e piano. Do repertório fazem parte obras de<br>Schumann, Weber, Debussy, Alban Berg e Kalliwoda.

Descentralizando um pouco as sugestões temos logo à noite, no bar Aniki-Bobó. no Porto. os Mler Ife Dada, que estarão também amanhã no liceu de Vila Real num espectáculo onde actuam igualmente os Ban.

Na Feira Têxtil de Seia tocam hoje à noite os King Fishers Band recém-reconvertidos à Banda do Rei Pescador.

Como simulador de golfe temos de facto visto melhor que este Golf Challenge, que permite uma partida de golfe de um até quatro jogadores, quer para os primeiros ou últimos . nove buracos, quer para os 18 do campo aqui

XVIII - GUIA TV/«A CAPITAL»

Contralamos um jogador, que deslocamos até à bola e, aí, com o joystlck fazerno-lo len- (Jogo cedido pela Triudus) vantar o club para bater na bola em direcção<br>ao buraco. Este movimento necessita de algum **GÉNERO: Simulador** ao buraco. Este movimento necessita de algum GENERO: Simulador treino, pelo menos para um mínimo de eficácia, GRÁFICOS (1-10): 5 treino, pelo menos para um mínimo de eficácia, mas o resultado não é brilhante. Trata-se de-<br>certo de uma conversão de **arcade** pouco tra-**DIFICULDADE (1-10): 3** certo de uma conversão de arcade pouco tra-<br>balhada e, embora os gráficos sejam coloridos **CONSELHO: Evitar** balhada e, embora os gráficos sejam coloridos

apresentado.<br>
Contralamos um jogador, que deslocamos cial.<br>
Contralamos um jogador, que deslocamos cial.